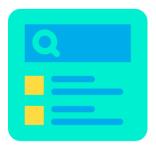

# **SEARCH BY CATEGORY**

Help customers search products faster by category combined with Ajax. Bring them a better experience by finding the exact product they need easier!

A product of PrestaHero

# CONTENTS

| V.   | ΤΗΑΝΚ ΥΟυ        | 9 |
|------|------------------|---|
| 2.   | Search result    | 6 |
| 1.   | General settings | 4 |
| IV.  | CONFIGURATION    | 4 |
| III. | INSTALLATION     | 4 |
| II.  | INTRODUCTION     | 3 |
| I.   | WELCOME          | 3 |

#### I. WELCOME

Thank you for purchasing our product. We hope to guide you through all the aspects of the module installation and the module set up within this document. If you have any questions that are beyond the scope of this documentation, please feel free to contact us.

#### \*Note:

All instruction screenshots are taken from PrestaShop 1.7, but installing and configuring this module on PrestaShop 1.6 is similar.

## II. INTRODUCTION

Searching is a critical element in creating any e-commerce website. It helps customers look for and learn about your products or contents quickly. The smooth and convenient searching experiences will keep them stay on your website longer, therefore reduce the bounce rate. With **Search By Category** – our free PrestaShop search module – you can allow customers to search for what they want quickly and easily.

\* "Search By Category" is compatible with PrestaShop 1.6.x to PrestaShop 8.x

#### **III. INSTALLATION**

- Navigate to "Modules / Modules & Services", click on "Upload a module / Select file".
- Select the module file "ets\_searchbycategory.zip" from your computer then click on "Open" to install.
- 3. Click on "**Configure**" button of the module you just installed to open the module's configuration page.

#### **IV. CONFIGURATION**

#### 1. General settings

From the module configuration page, you can see setting options used to manage this search module.

**Search By Category** is an upgrade of the PrestaShop default search module. It enables customers to not only search for products but also search for product categories.

| Quick Access 🗸 🔍 Q              | Search                                   | 👹 Debug mode 💿 View my shop 🇘 🏆 😫                                                                                                    |
|---------------------------------|------------------------------------------|----------------------------------------------------------------------------------------------------|
| Modules / ets_searchbycate      | egory / 🖌 Configure                      |                                                                                                    |
| Configure<br>Search by category |                                          | Back Translate Check update Manage hook                                                                                                |
| SEARCH BLOCK SETTINGS           |                                          | Define the range to                                                                                                    |
|                                 | Enable module                            | return search results                                                                                                    |
|                                 | Enable search by category                | YES NO<br>If you disable this option, by default, the module will fetch search results from the whole website                          |
|                                 | * Root category title                    | All categories en v                                                                                                    |
|                                 | * Search input placeholder               |                                                                                                    |
|                                 | Search button background color           | Customize how search box<br>appears on the front office                                                                                |
|                                 | Search button background hover color     | #2592.9                                                                                                    |
|                                 |                                          | Reset to default color                                                                                                    |
|                                 | Show product image in Ajax search result | YES NO                                                                                                    |
|                                 | Cache categories tree                    | YES NO                                                                                                    |
|                                 | Display product price in search result   | YES NO                                                                                                    |
|                                 | Display rating in search result          | VES NO<br>Only display product reating from "Product Comments" module made by PrestaShap and "Trusted Reviews" module made by ETS-Soft |
|                                 | Category depth level                     | Leave blank to show all category lovels                                                                                                |
|                                 | Exclude categories when searching        |                                                                                                    |
|                                 |                                          |                                                                                                    |
|                                 |                                          | 🗋 🖿 Home                                                                                                    |
|                                 |                                          |                                                                                                    |

- **Enable search by category**: if you enable this option, the search results will be fetched from "Categories" range only. If you disable this option, the module will fetch search results from the whole website.
- **Root category title**: enter the title for root category on the search range drop-down menu.

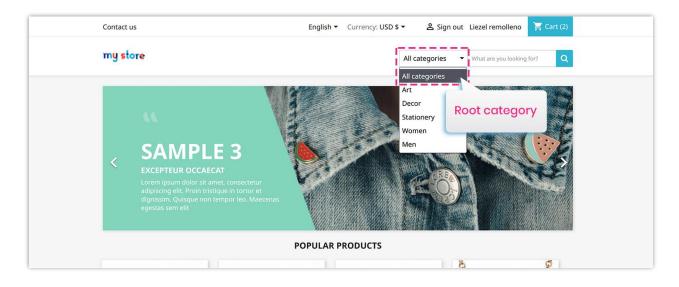

The search box is placed on expected position on your website to quickly get customer's attention and is customizable. You can select the search box color to fit with your current theme.

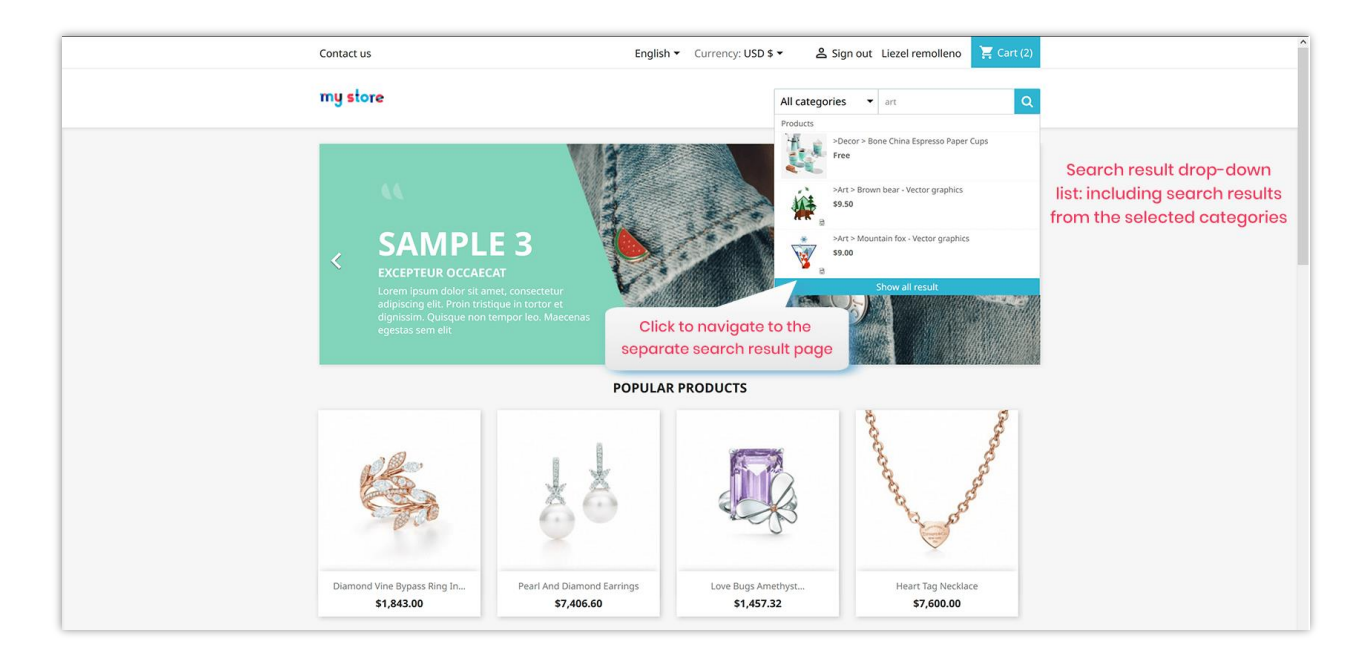

#### 2. Search result

With **Search By Category**, customers will get instant search results thanks to the integrated **jQuery Ajax technology**. It brings out a detailed result drop-down list with product images, price and even product review to help customers select the best search result for them.

You can select the elements that will be displayed in the search result and the categories that will become search range.

| PrestaShop 1772                                                                |                                                                                 |                                                                                     |                                                           | Debug mode | View my :   | shop 🇘        | 8 0          |
|--------------------------------------------------------------------------------|---------------------------------------------------------------------------------|-------------------------------------------------------------------------------------|-----------------------------------------------------------|------------|-------------|---------------|--------------|
| ≪ Dashboard                                                                    | Modules / ets.searchbycategory / > Configure<br>Configure<br>Search by category |                                                                                     |                                                           | Back       | Translate C | C heck update | Aanage hooks |
| SELL                                                                           | SEARCH BLOCK SETTINGS                                                           |                                                                                     |                                                           |            |             |               |              |
| 🛧 Orders                                                                       | Enable module                                                                   | YES NO                                                                              |                                                           |            |             |               |              |
| Catalog Customers                                                              | Enable search by category                                                       | YES NO                                                                              |                                                           |            |             |               |              |
| Customer Service                                                               | * Root category title                                                           |                                                                                     | en +                                                      |            |             |               |              |
| IMPROVE                                                                        | * Search input placeholder                                                      | Search                                                                              | en *                                                      |            |             |               |              |
| 🖈 Modules 🔷 🔨                                                                  | 16                                                                              |                                                                                     |                                                           |            |             |               |              |
| Module Manager<br>Module Catalog                                               | Search button background color                                                  | #2/b5d2                                                                             |                                                           |            |             |               |              |
| 🖵 Design                                                                       | Search button background hover color                                            | #2592.89                                                                            | Select the elements that w<br>be displayed in search resu | 2202       |             |               |              |
| 💭 Shipping                                                                     |                                                                                 | Reset to default color                                                              |                                                           |            |             |               |              |
| Payment                                                                        | Show product image in Ajax search result                                        | YES NO                                                                              |                                                           |            |             |               |              |
| International                                                                  | Cache categories tree                                                           |                                                                                     |                                                           |            |             |               |              |
| CONFIGURE                                                                      |                                                                                 | Empty categories tree cache                                                         |                                                           |            |             |               |              |
| Shop Parameters     Advanced Parameters                                        | Display product price in search result                                          | YES NO                                                                              |                                                           |            |             |               |              |
|                                                                                | Display rating in search result                                                 | Only display product rating from "Product Comments" module made by PrestaShop and " |                                                           |            |             |               |              |
| TRUSTED REVIEWS                                                                |                                                                                 |                                                                                     |                                                           |            |             |               |              |
| <ul> <li>★ Reviews &amp; Ratings</li> <li>② Questions &amp; Answers</li> </ul> | Category depth level                                                            | Leave blank to show all category levels                                             |                                                           |            |             |               |              |
| Activities                                                                     | Exclude categories when searching                                               | 🖂 Collapse All 🛛 Expand All 🖉 🖓                                                     | heck All Uncheck All search                               |            |             |               |              |
|                                                                                |                                                                                 | Home     Art     Socor     Satisfier     women     women     v women                |                                                           |            |             |               |              |
|                                                                                | Prefix for sub-category name                                                    |                                                                                     |                                                           |            |             |               |              |
|                                                                                |                                                                                 |                                                                                     |                                                           |            |             |               | Save         |
|                                                                                |                                                                                 |                                                                                     |                                                           |            |             |               |              |

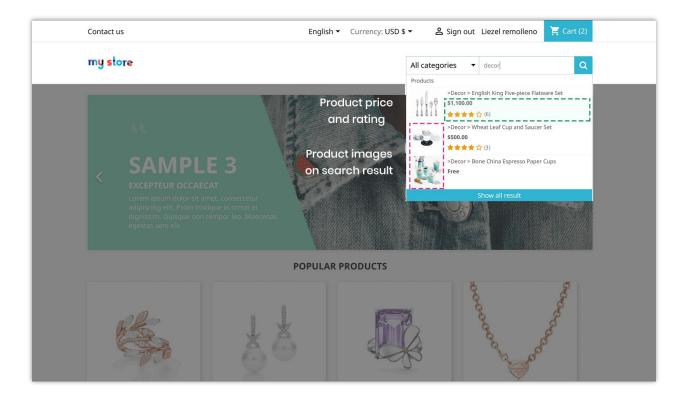

Besides, our module also provides a **separate search result page** to display all possible search results. This may encourage customers to take a look at other items on your website and purchase more.

| my store                              |                                                                    | All catego                      | ries 👻 decor 🔍 🔍                          |
|---------------------------------------|--------------------------------------------------------------------|---------------------------------|-------------------------------------------|
| Home / Search results                 |                                                                    |                                 |                                           |
| SEARCH RESULTS                        |                                                                    |                                 |                                           |
| Showing 10 results for "decor"        |                                                                    | Sort by: Relevan                | ce 🔹                                      |
| NEW                                   |                                                                    | NEW                             |                                           |
| Heart Box<br><b>\$75.00</b>           | English King Five-piece<br>\$1,100.00                              | Classic Candlestick<br>\$100.00 | Wheat Leaf Cup And Saucer Set<br>\$500.00 |
| NEW<br>Small Multifunctional Box      | Bone China Espresso Paper Cups                                     | Color Block Tea Set             | Color Block Serving Set                   |
| \$275.00                              | \$0.00                                                             | \$420.00                        | \$475.00                                  |
|                                       |                                                                    |                                 |                                           |
| Color Block Napkins<br>\$100.00       | Thumbprint Bowl<br>\$45.00                                         |                                 |                                           |
| Showing 1-10 of 10 item(s)            |                                                                    |                                 |                                           |
| Get our latest news and special sales | Your email address                                                 | SUBSCRIBE                       |                                           |
|                                       | You may unsubscribe at any mo<br>please find our contact info in t | ment. For that purpose,         |                                           |

Click on "**See all results**" link to navigate to search result page.

## V. THANK YOU

Thank you again for downloading our product and going through this documentation. We hope this document is helpful and efficient in the installation and usage of **Search By Category** module. If you do have any questions for which the answer is not available in this document, please feel free to contact us.